# **L'intégration des TIC chez les futurs enseignants : votre point de vue**

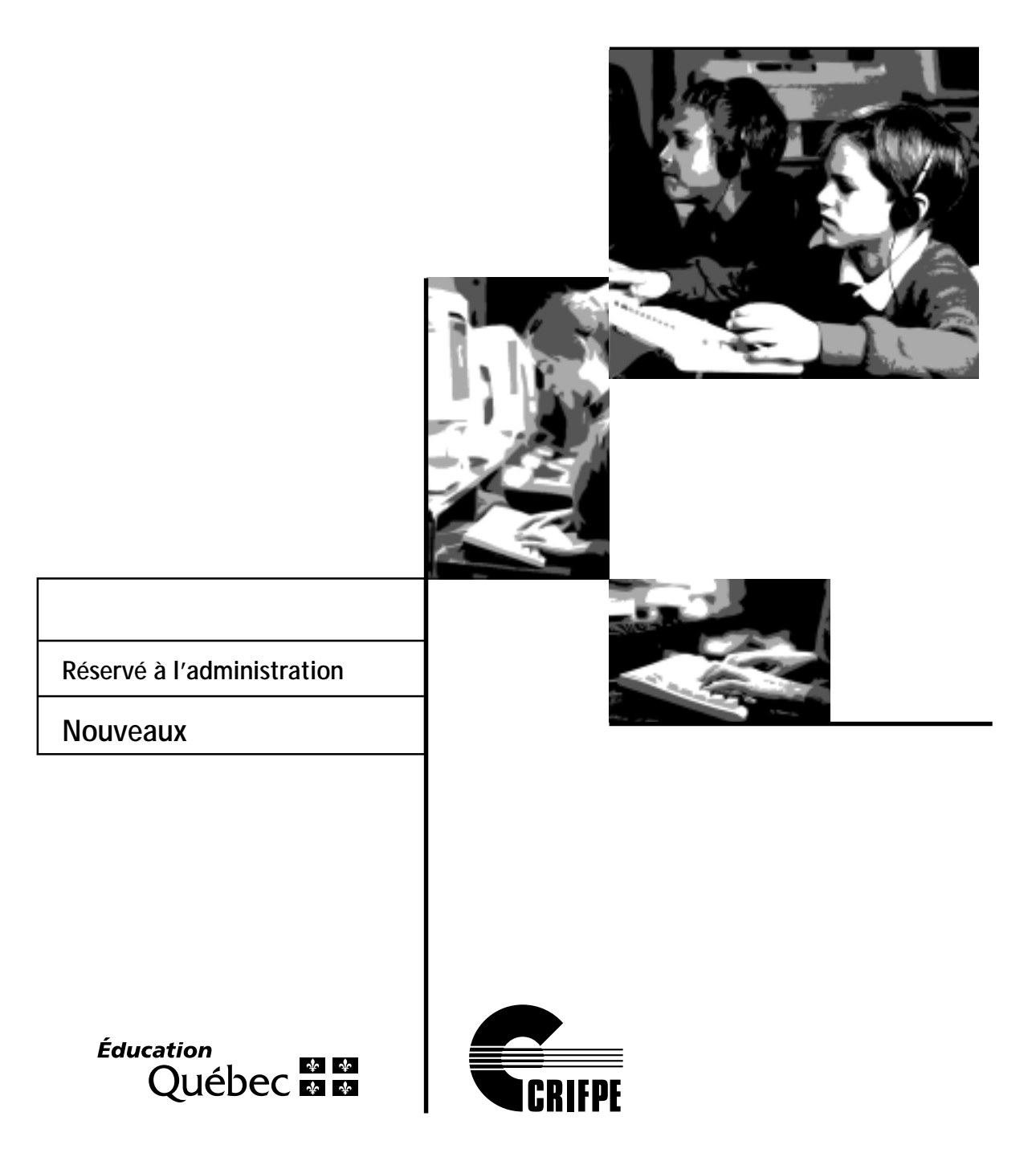

### QUESTIONNAIRE – NOUVEAUX ENSEIGNANTS

Ce questionnaire permettra de recueillir des informations sur l'intégration des technologies de l'information et de la communication (TIC) lors des stages 3 ou 4. Il s'agit d'une enquête réalisée conjointement par le ministère de l'Éducation du Québec et le Centre de recherche sur la formation et la profession enseignante (Université de Montréal et Université Laval).

Veuillez répondre à toutes les questions. Les réponses demeureront confidentielles.

Merci beaucoup de votre collaboration

La forme masculine est utilisée dans le seul but d'alléger le texte.

## RENSEIGNEMENTS GÉNÉRAUX SECTION I

- 1. Vous êtes :
	- 1 Une femme
	- 2 Un homme
- 2. Vous avez :
	- 1 25 ans et moins
	- 2 26 à 30 ans
	- 3 31 à 40 ans
	- 4 41 à 50 ans
	- 5 51 ans et plus
- 3. Veuillez indiquer votre diplôme de base en enseignement ainsi que votre spécialisation, le cas échéant :

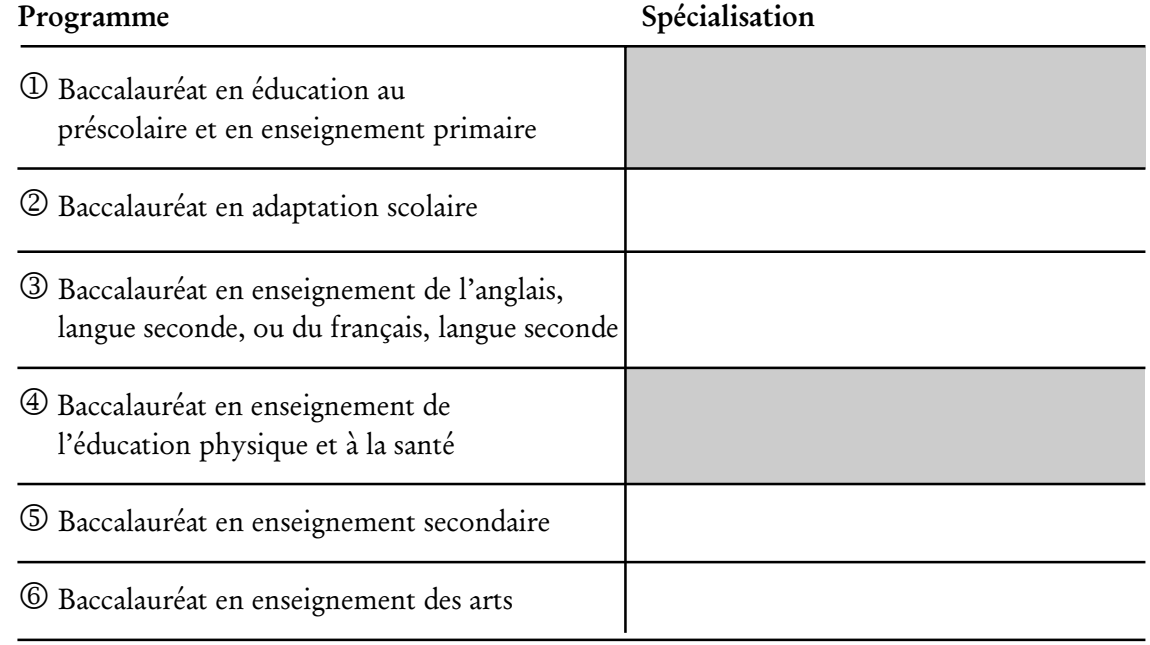

#### 4. Depuis combien d'années enseignez-vous (l'équivalent d'environ)?

- $\overline{0}$  1 an
- $Q$  2 ans
- 3 3 ans
- $\bigoplus$  4 ans
- $\circ$  5 ans

5. Indiquez l'ordre et le cycle d'enseignement de ce stage et la ou les disciplines enseignées, s'il y a lieu :

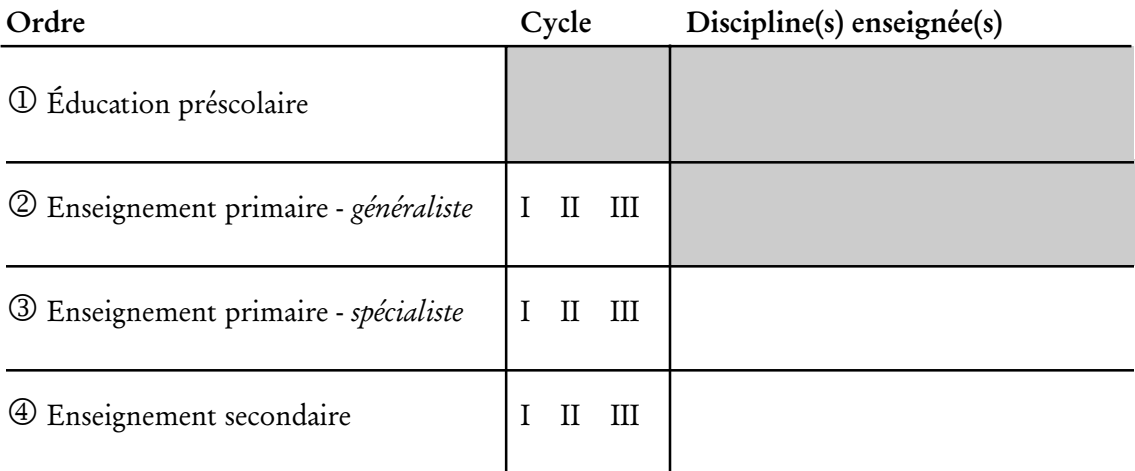

#### 6. Lisez-vous l'anglais?

- 1 Pas du tout
- 2 Peu
- 3 Assez
- 4 Couramment

#### 7. Avez-vous accès à un ordinateur à votre domicile?

- $\overline{10}$  Oui
- 2 Non

#### 8. Avez-vous un accès Internet à votre domicile?

<sup>1</sup> Oui

2 Non

Cet accès est-il à « haute vitesse »?

 $\overline{0}$  Oui

2 Non

#### 9. Depuis combien d'années utilisez-vous un ordinateur?

- 1 Moins d'un an
- 2 De 1 à 3 ans
- 3 De 4 à 6 ans
- 4 De 7 à 9 ans
- 5 Plus de 10 ans

#### 10. Lorsque vous réalisez une activité intégrant les TIC, où se déroule-t-elle?

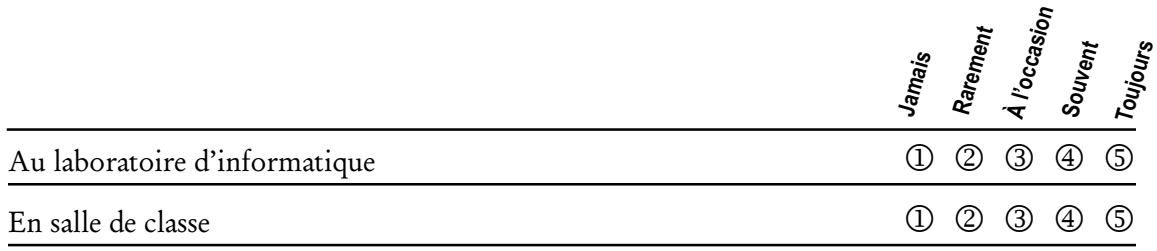

#### 11. Combien d'ordinateurs y a-t-il :

Au laboratoire d'informatique?

En salle de classe?

## HABILETÉS GÉNÉRALES DANS L'UTILISATION DES TIC SECTION II

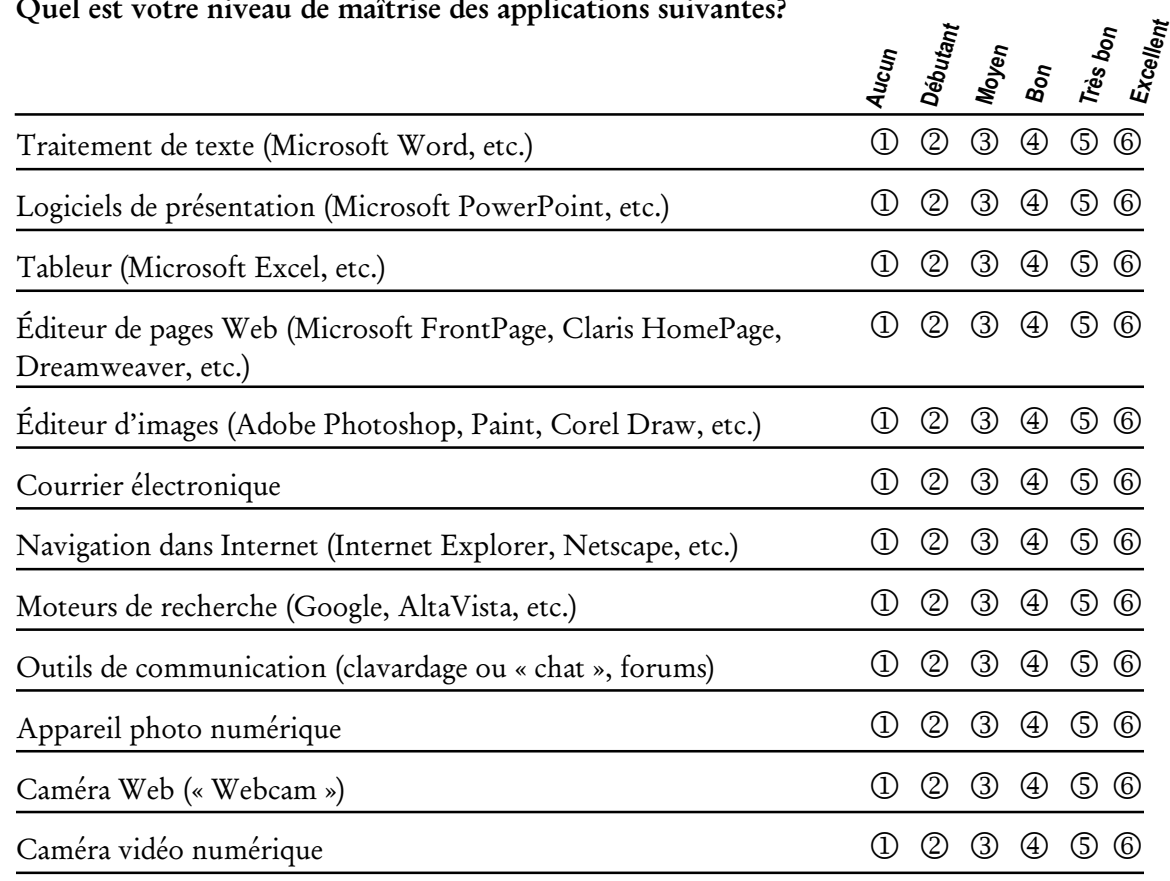

## 12. Quel est votre niveau de maîtrise des applications suivantes?

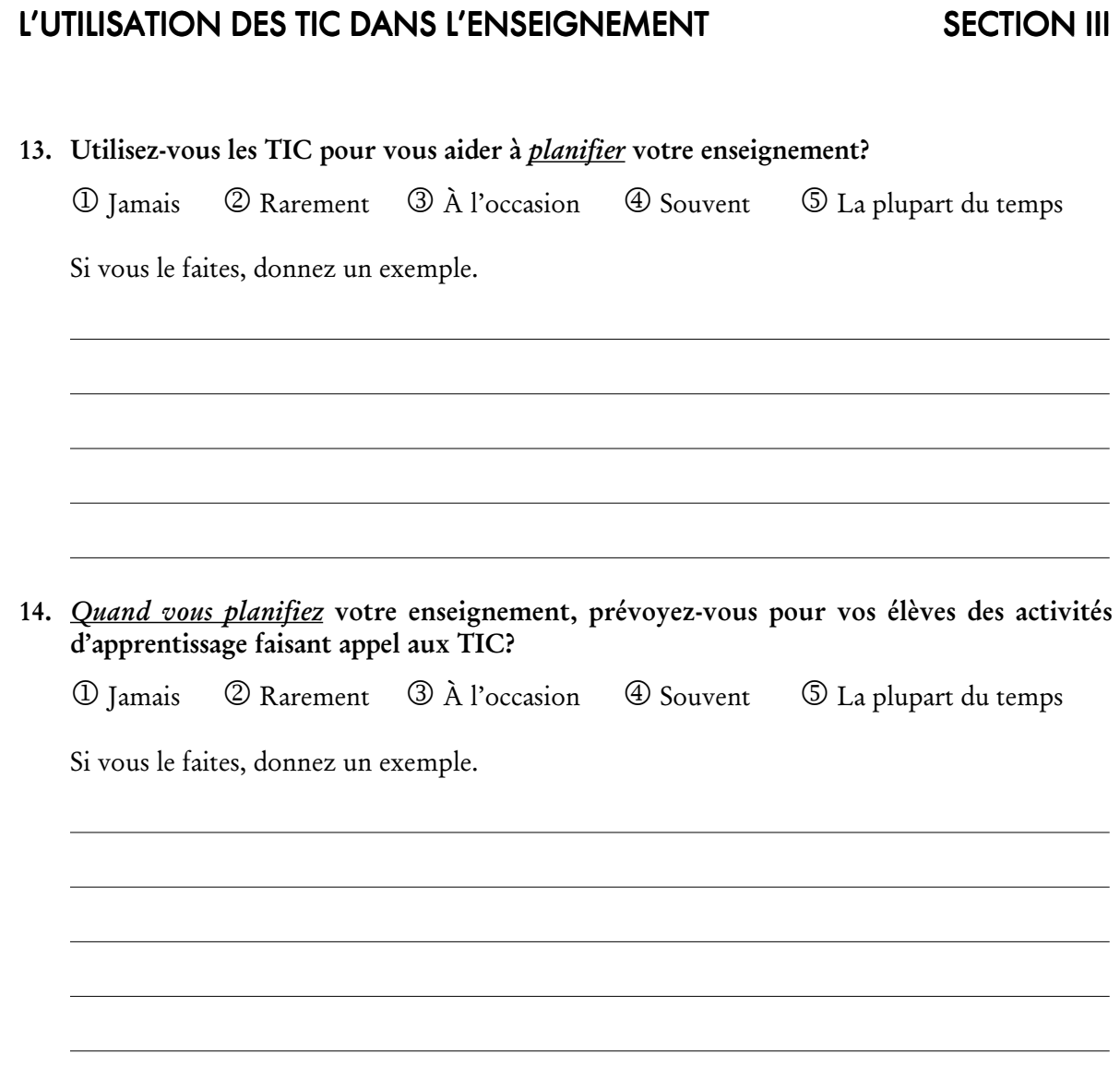

#### *Questionnaire - Nouveaux enseignants 8*

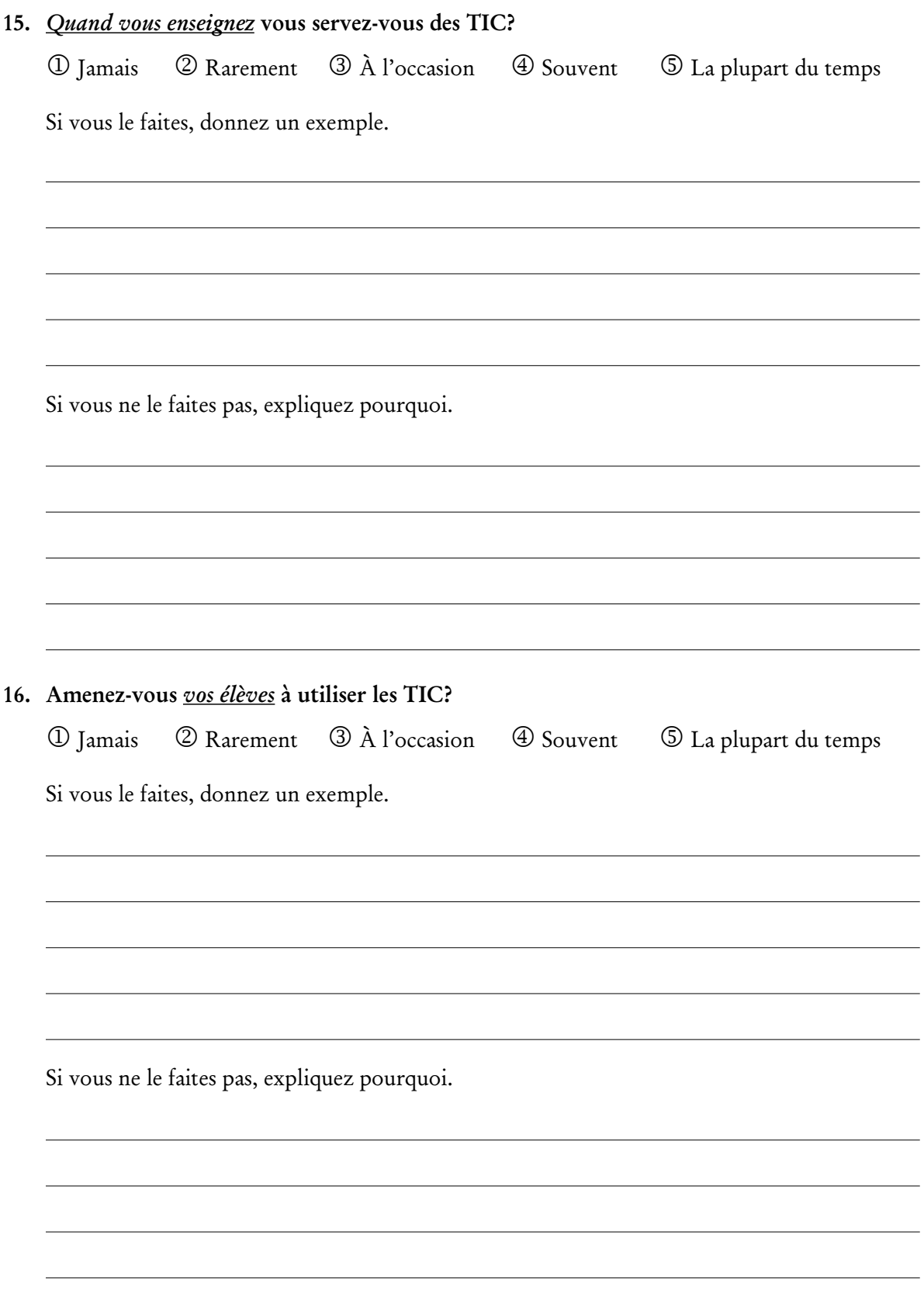

- Traitement de texte (Microsoft Word, etc.) Logiciels de présentation (Microsoft PowerPoint, etc.) Tableur (Microsoft Excel, etc.) Éditeur de pages Web (Microsoft FrontPage, Claris HomePage, Dreamweaver, etc.) Éditeur d'images (Adobe Photoshop, Paint, Corel Draw, etc.) Courrier électronique Navigation dans Internet (Internet Explorer, Netscape, etc.) Moteurs de recherche (Google, AltaVista, etc.) Outils de communication (clavardage ou « chat », forums) Appareil photo numérique Caméra Web (« Webcam ») Caméra vidéo numérique **Bacc. en enseignement Stage en milieu scolaire Formation continue Par moi-même Je ne sais plus**
- 17. Indiquez à l'aide d'un  $\sqrt{ }$  dans quel(s) contexte(s) vous avez principalement appris à utiliser les outils suivants :

#### 18. Dans votre classe, utilisez-vous le courriel pour communiquer avec :

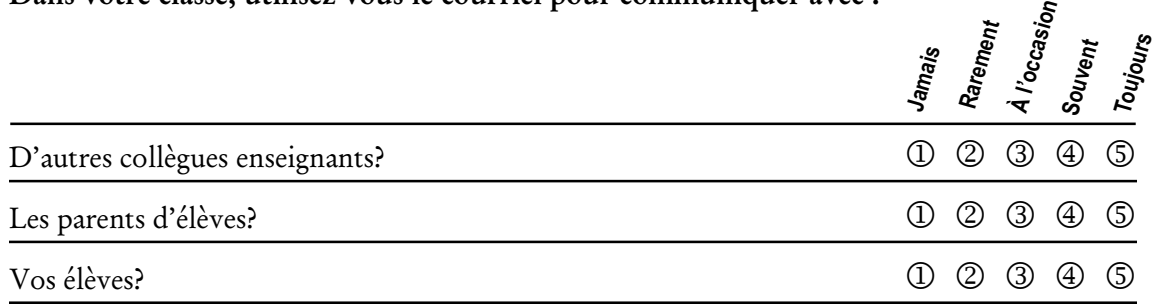

#### 19. Dans votre classe, est-ce que vous amenez les élèves à utiliser le courriel pour communiquer :

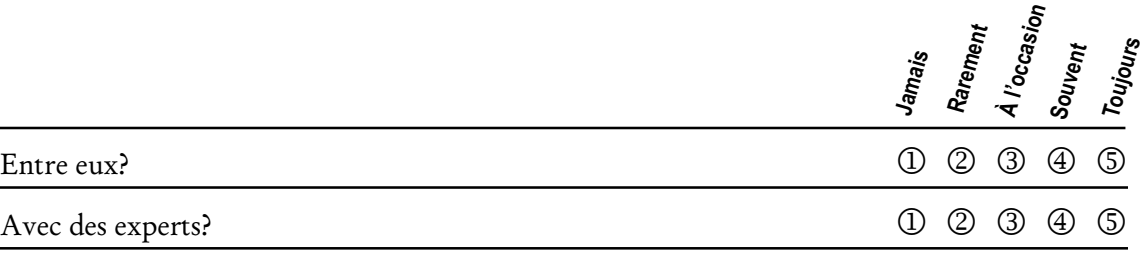

#### 20. Utilisez-vous les forums pour échanger avec d'autres personnes :

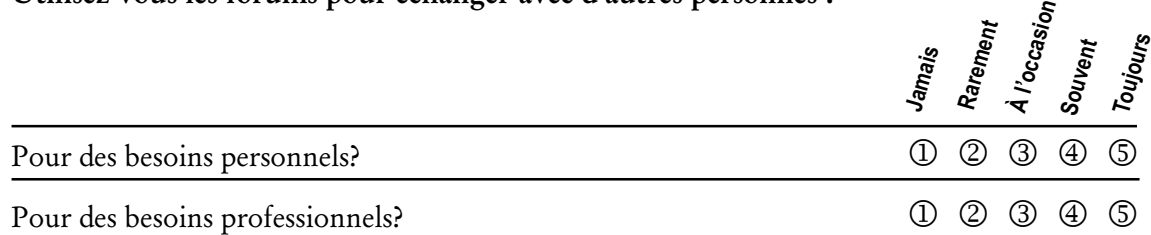

#### 21. Utilisez-vous le clavardage (« chat ») pour échanger avec d'autres personnes :

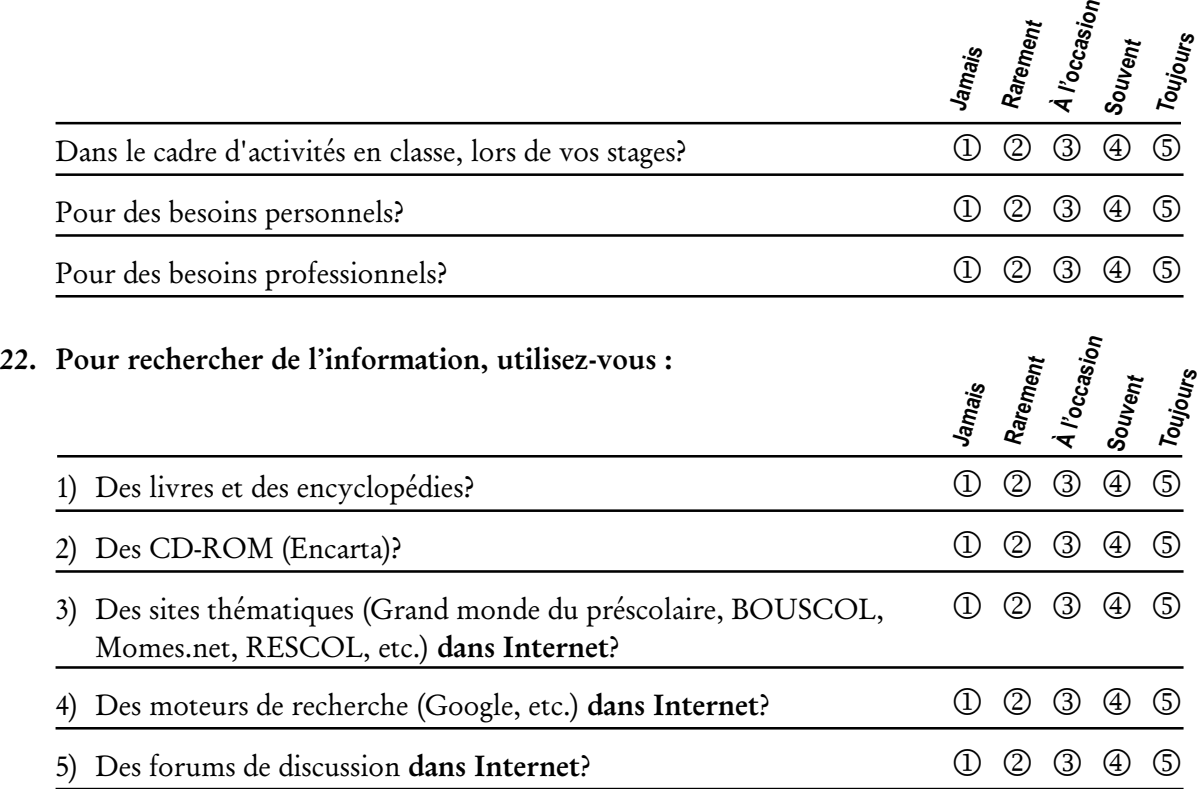

#### 23. Comment faites-vous pour vérifier l'authenticité des informations trouvées dans Internet?

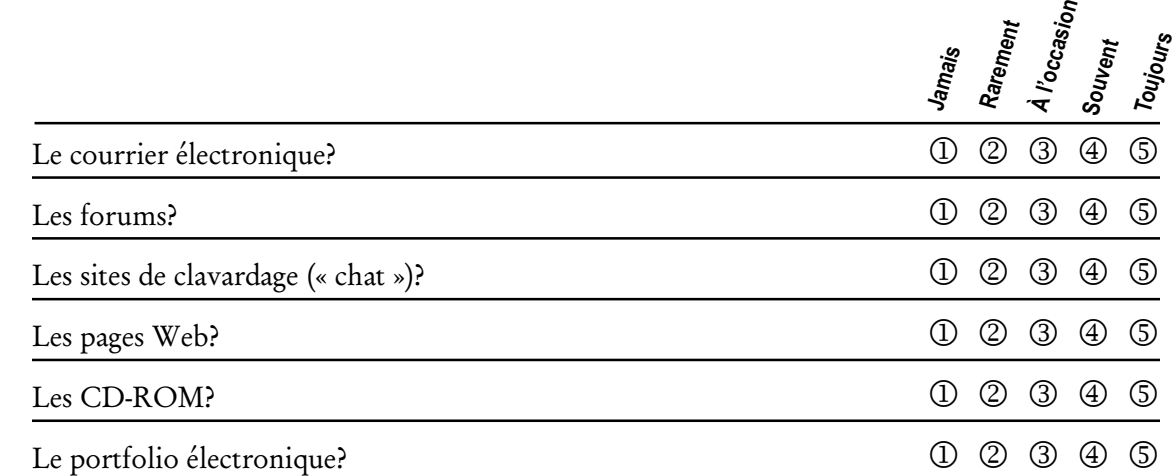

24. Pour diffuser de l'information (travaux d'élèves, notes de cours, projets, etc.) utilisez-vous :

25. Utilisez-vous des ressources *dans Internet* (sites, forums, etc.) pour vous perfectionner comme enseignant?

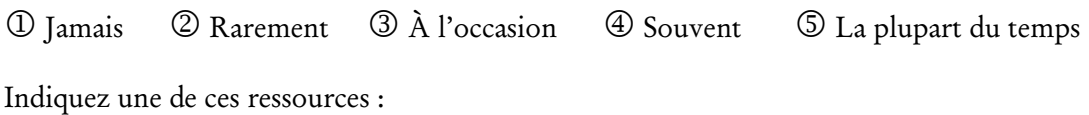

#### 26. Dans quelle mesure vous sentez-vous capable :

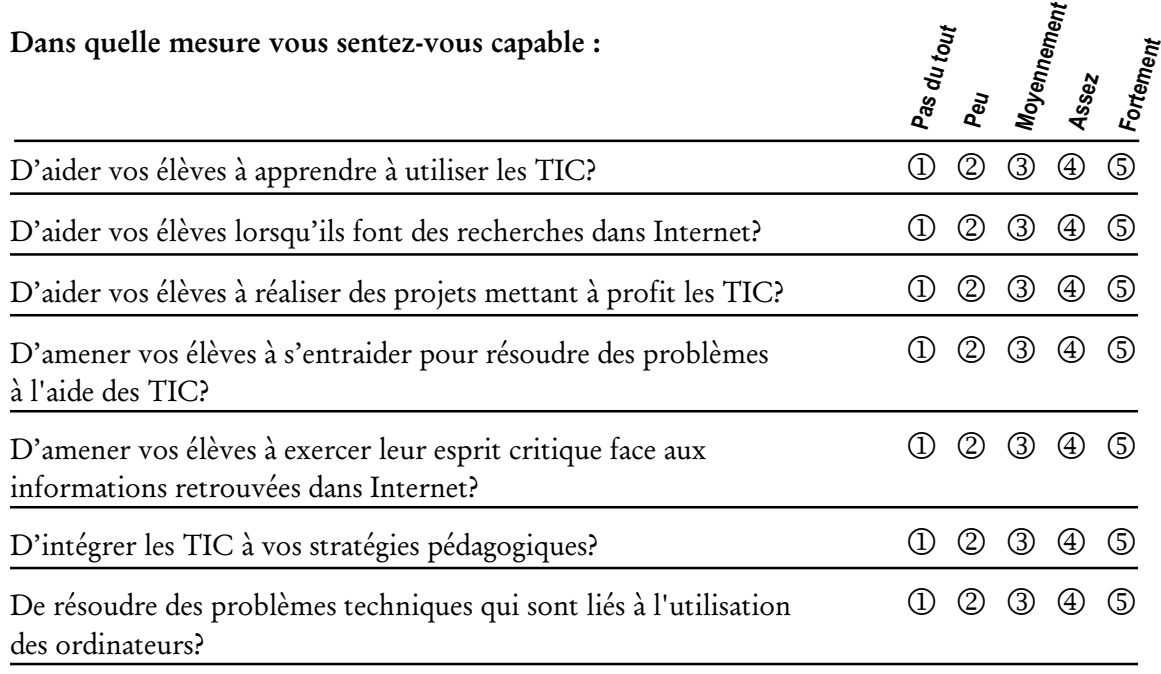

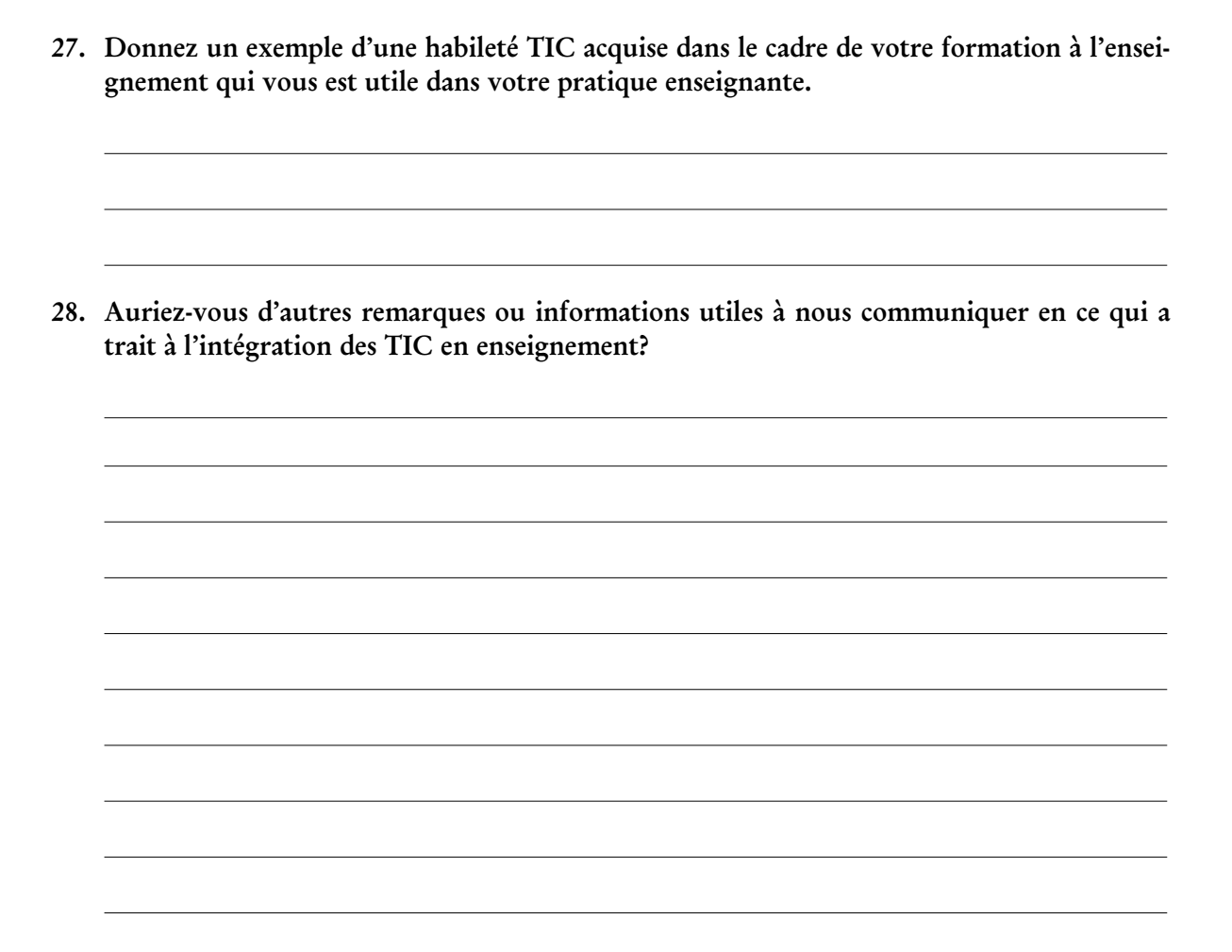